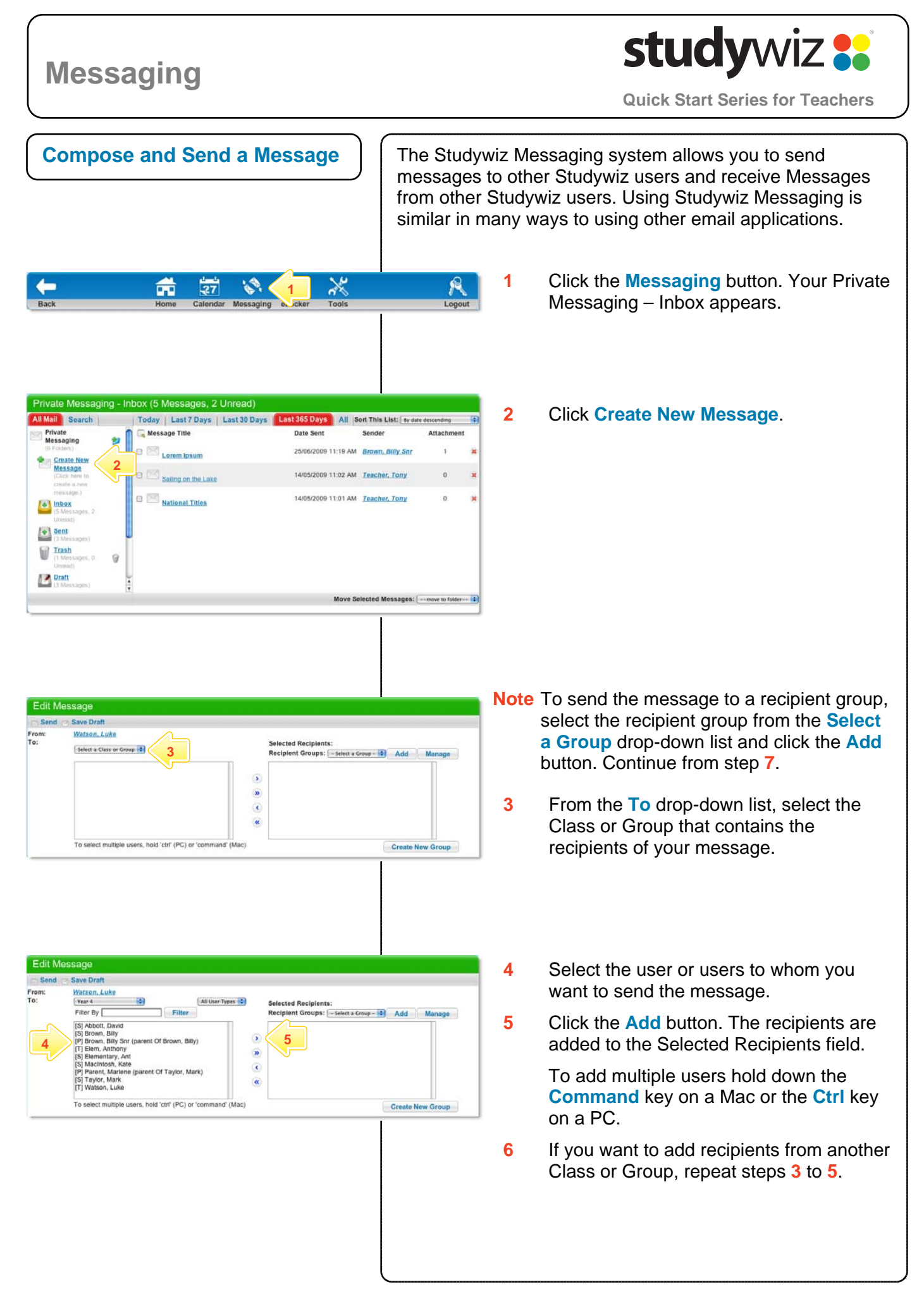

## **Messaging**

## studywiz :

**Quick Start Series for Teachers**

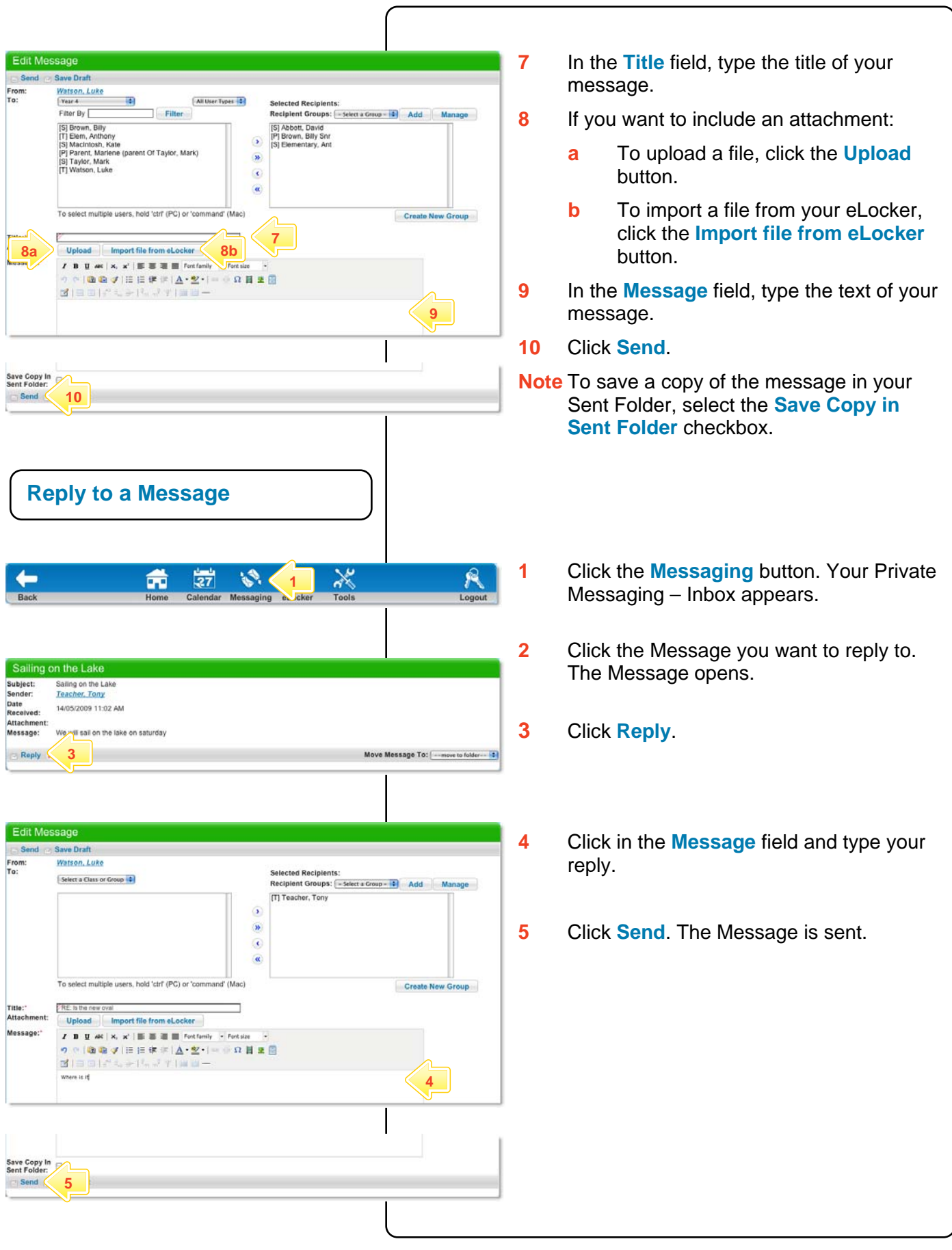

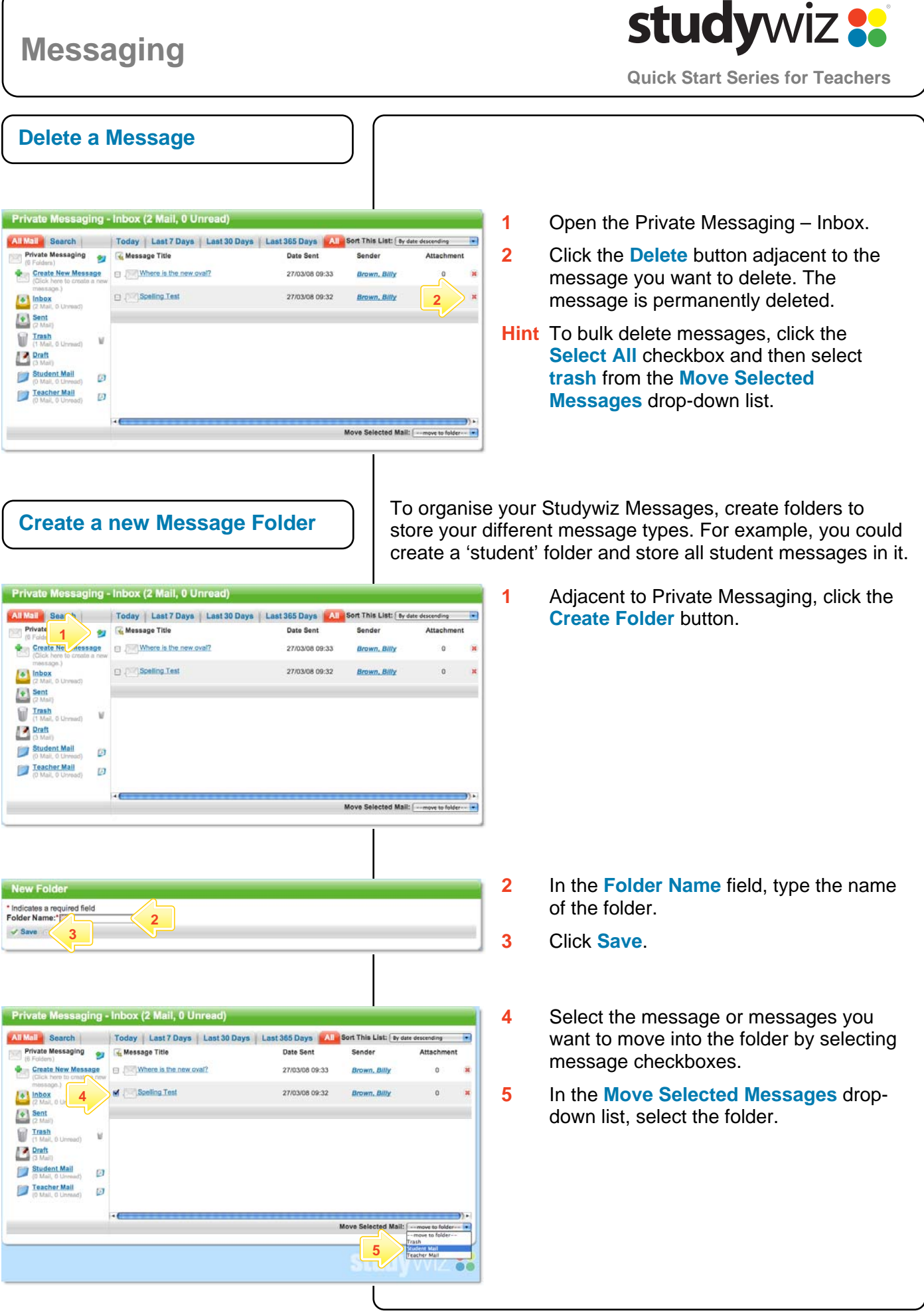

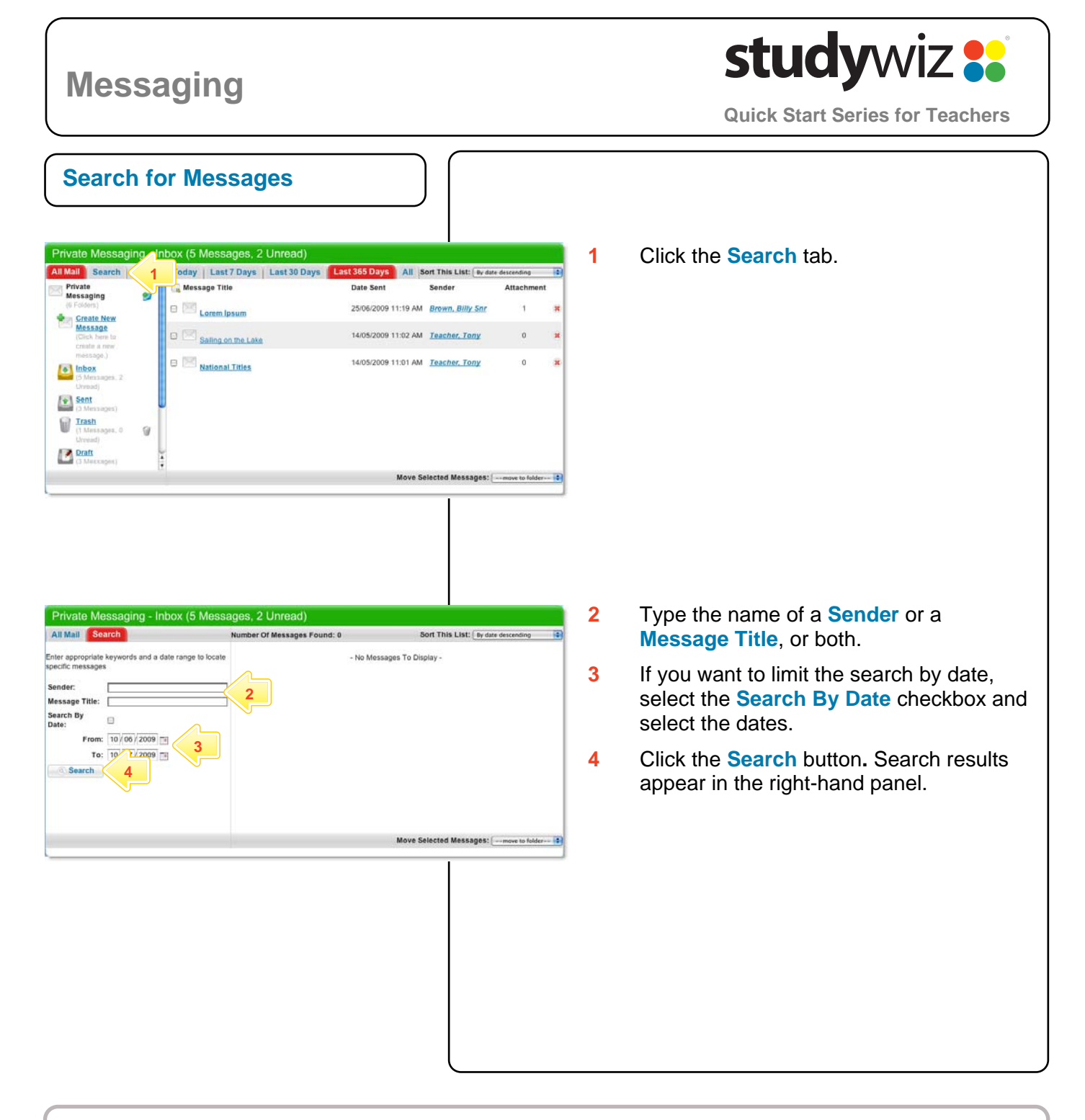

## **Tips and Hints**

- **1** Use Studywiz Messaging to communicate with students, parents or other teachers.
- **2** Use message folders to organise your Studywiz messages and prevent clutter.

If you have any ideas for ways to use Studywiz Messaging you're invited to share it with other teachers at the Studywiz Global Community – <http://studywizgc.org/>. Log in using the button on your Studywiz deployment.